## **YKPAIHA** СВЯТОШИНСЬКА РАЙОННА В МІСТІ КИЄВІ **ЛЕРЖАВНА АДМІНІСТРАЦІЯ**

Управління освіти

Дошкільний навчальний заклад № 71

03179, м. Київ-179, вул. Чорнобильська, 19-А. e-mail:dut-sadok71@ukr.net

## Звіт

## про надходжения та використания благодійної спонеорської допомоги у дошкільному навчальному закладі №71 3a 2021 pik

1. Благодійна спонсорська допомога надана батьками для осучаснення розвивального середовища та поліпшення матеріально-технічної бази ДНЗ, а саме:

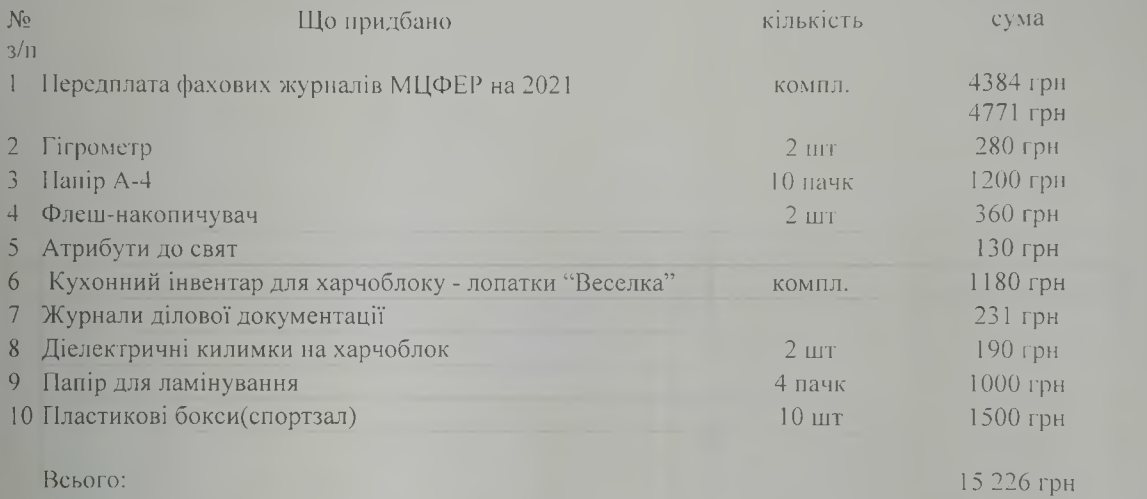

2. Благодійна спонсорська допомога надана батьками на господарчі витрати ДНЗ, а саме:

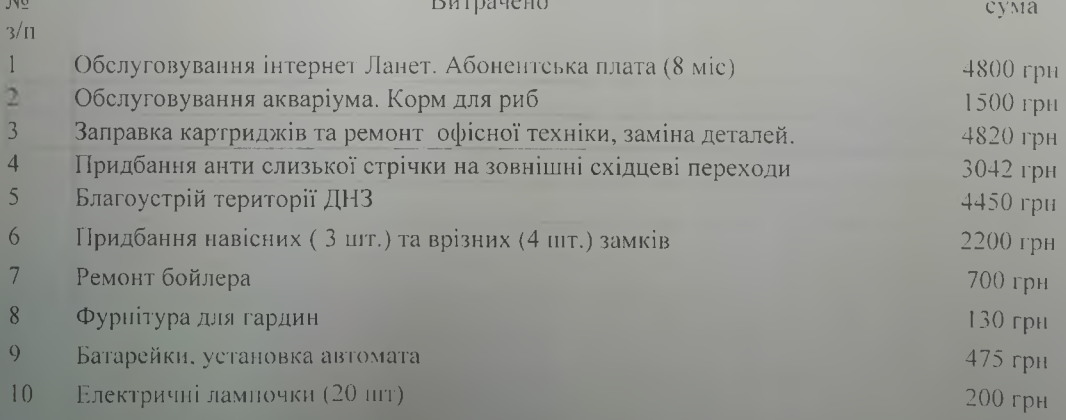

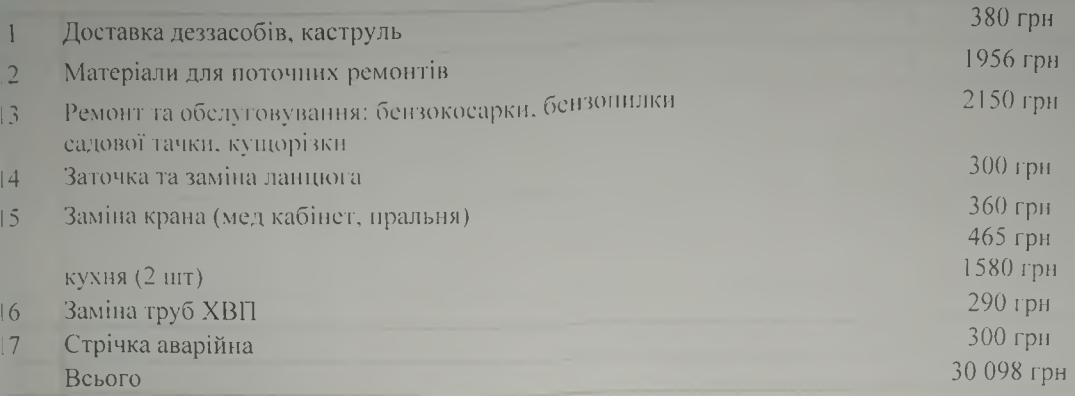

## 3. Благодійна допомога депутата Київської міської ради Білоцерковця Д.О.

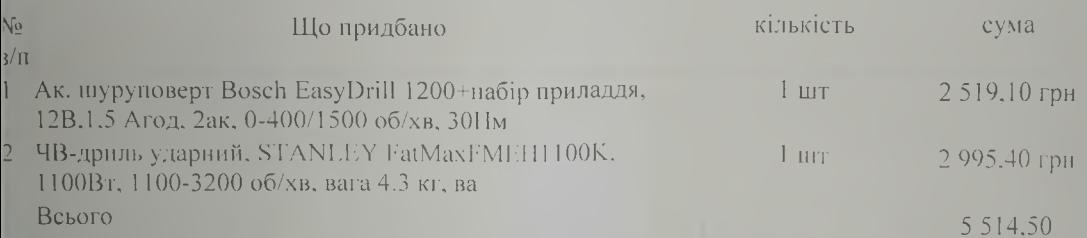

Директор

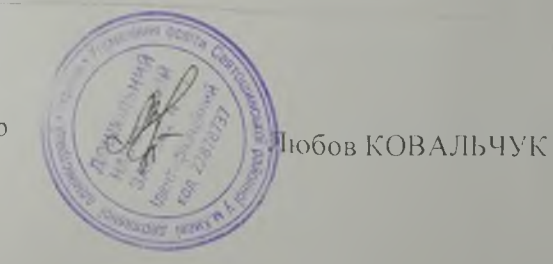